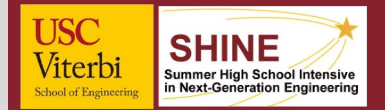

## **Evaluating Human-Robot Interaction**

**Cesar Gallegos – [cesargallegos011@gmail.co](mailto:cesargallegos011@gmail.com)m – South Gate High School, Class of 2023** USC Viterbi Department of Computer Science, ICAROS Lab, SHINE 2022

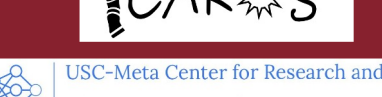

## Education in AI and Learning

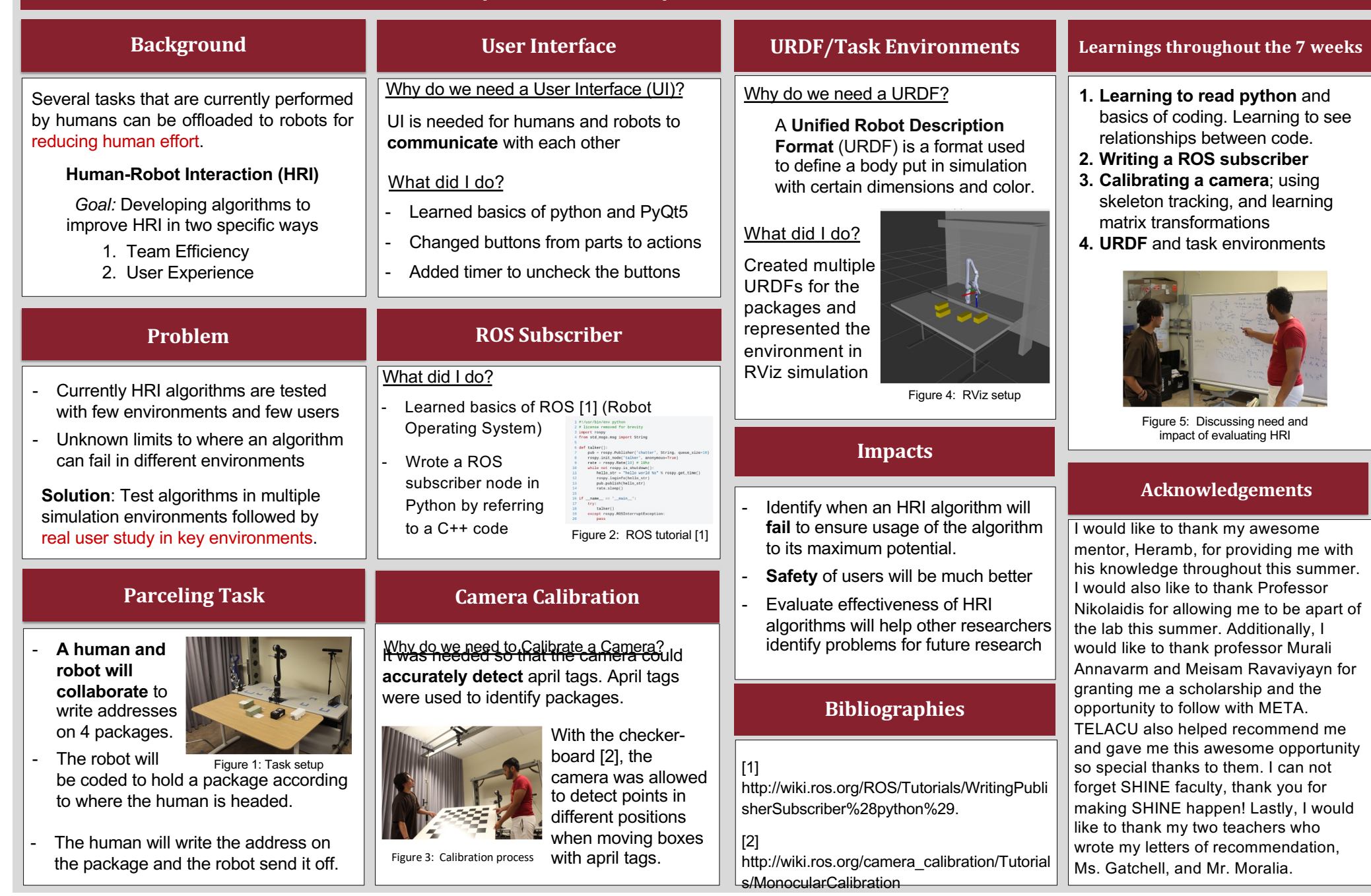